## **Question 5 - Your Programming Problem**

A palindrome is a string that reads the same from left to right as it does from right to left. Write a procedure with the following prototype:

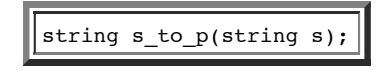

Given a string **s**, **s\_to\_p**() should return a palindrome that is produced by changing the minimum possible number of characters in **s**. Changing a character means replacing it with any single character at the same position. You are not allowed to remove or add any characters. If there are multiple answers, return the one that comes first alphabetically.

Constraints:

- **s** will contain between 1 and 50 characters, inclusive.
- Each character of **s** will be a lowercase letter.

Examples: I created an **a.out** by compiling **s\_to\_p()** with the following main:

```
#include <iostream>
using namespace std;
main()
{
   string s;
  while (cin >> s) cout << s to p(s) << endl;
}
```
Here are some examples:

UNIX> **cat -n input.txt** 1 fred 2 dontonio 3 babydaisy 4 abba 5 abacab 6 xxyy 7 yyxx xxy 9 madamimadam UNIX> **a.out < input.txt | cat -n** 1 deed 2 dinoonid 3 babadabab 4 abba 5 aaaaaa 6 xxxx 7 xxxx 8 xxx 9 madamimadam UNIX>